## SAP ABAP table SSPIPRGUID {PRGUID}

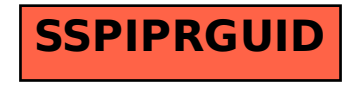